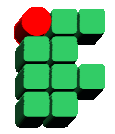

**Instituto Federal de Educação, Ciência e Cultura da Bahia Curso Superior de Tecnologia em Análise de Sistemas Disciplina: Banco de Dados II Prof. Grinaldo Lopes de Oliveira** 

Exercício Stored Procedure

## Lista Exercício

1. Faça um programa para calcular o IMC ( Índice de Massa Corporal) e indicar se o usuário está com subpeso, peso normal, sobrepeso ou obesidade. Solicite o peso em Kg e a altura em metros. Exemplo 83Kg 1.87m. O calculo do IMC é o peso corpóreo (em kg) /o quadrado da altura.

```
Regras 
Subpeso \leq 19; Peso normal \leq 25; Sobrepeso \leq 29.9; Obesidade = > 30.
```
EXEC sp imc(150,1.87);

Resultado esperado: 'Obesidade ', '42.895135691612566'

2. Faça um programa que some todos os números pares entre dois números.

EXEC sp\_numerospares(0,100,@x);

select @x;

Resultado esperado: 2550

3. Crie uma stored procedure para somar os campos dia, mês e ano com um valor passado como parâmetro no campo data da tabela tempo.

CREATE TABLE TEMPO (

ID INT PRIMARY KEY,

DIA INT,

MES INT,

ANO INT,

DATA INT);

INSERT INTO TEMPO (ID,DIA,MES,ANO) VALUES (1,15,1,1999); INSERT INTO TEMPO (ID,DIA,MES,ANO) VALUES (2,15,2,1999); INSERT INTO TEMPO (ID,DIA,MES,ANO) VALUES (3,15,3,1999); INSERT INTO TEMPO (ID,DIA,MES,ANO) VALUES (4,15,4,1999);

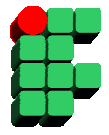

**Instituto Federal de Educação, Ciência e Cultura da Bahia Curso Superior de Tecnologia em Análise de Sistemas Disciplina: Banco de Dados II Prof. Grinaldo Lopes de Oliveira** 

INSERT INTO TEMPO (ID,DIA,MES,ANO) VALUES (5,15,5,1999); INSERT INTO TEMPO (ID,DIA,MES,ANO) VALUES (6,15,6,1999); INSERT INTO TEMPO (ID,DIA,MES,ANO) VALUES (7,15,7,1999); INSERT INTO TEMPO (ID,DIA,MES,ANO) VALUES (8,15,8,1999); INSERT INTO TEMPO (ID,DIA,MES,ANO) VALUES (9,15,9,1999); INSERT INTO TEMPO (ID,DIA,MES,ANO) VALUES (10,15,10,1999);

EXEC sp\_tempo(10);

Resultado Esperado:

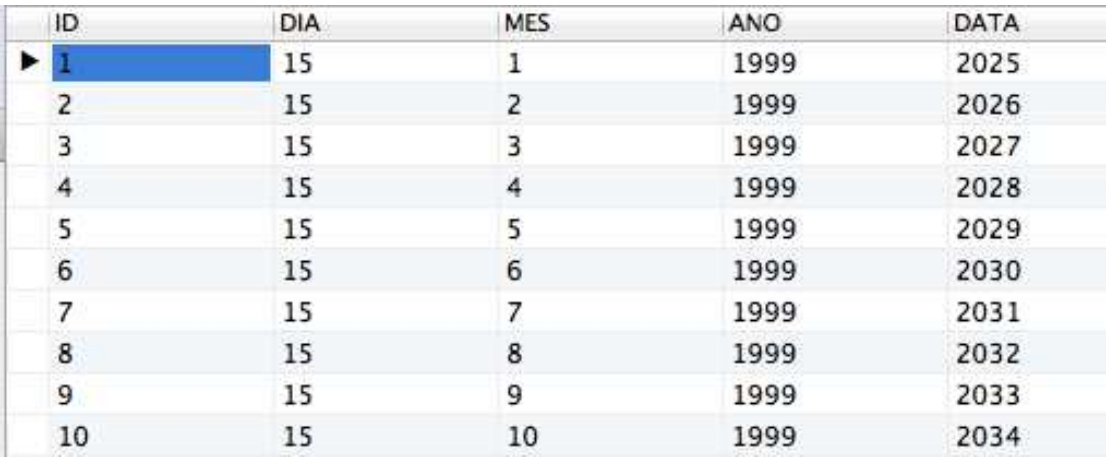